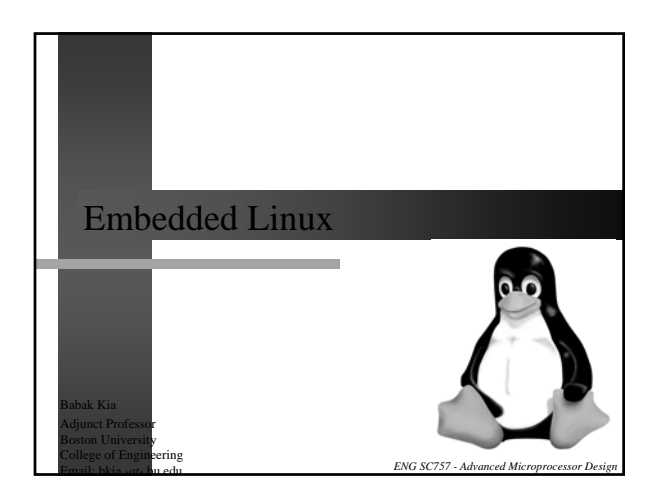

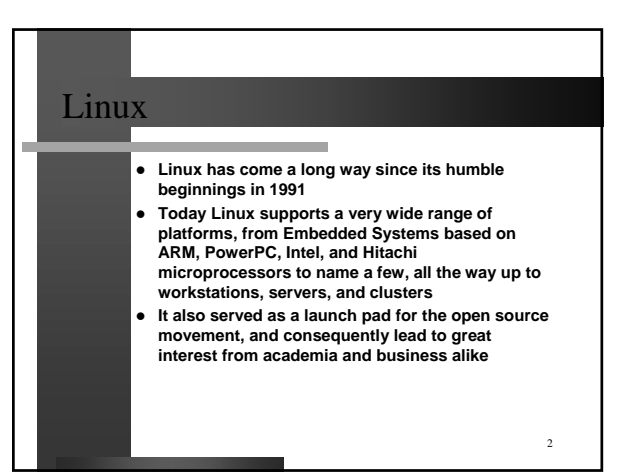

#### What is Linux? Why Linux? and and Linux is free open source operating system which Due to its open source nature, Linux has a *highly* **is fully featured, portable, and extremely versatile** *qualified* **code base** z **The Kernel can be** *very small***, it could fit onto a single**  It runs on everything from PDAs to the largest **1.4MB floppy disk drive, while including all the fundamental operating system tasks! Mainframes** z **Unlike traditional proprietary software, Linux is developed by a multitude of developers across**  z **It is** *highly portable***, it is available for almost every microprocessor system in existence today the world** z **It is** *highly supported***, it draws on the open source community across the globe for both development and • People often (and mistakenly) use the term Linux to refer to one of three disparate concepts: support** • **A Linux Distribution** z **It supports a** *multi-user* **environment with a built in capability to concurrently execute applications**  • **A Linux System belonging to 2 or more users** • **The Linux Kernel** z **Supports** *multi-processor* **systems** z **Our focus is primarily on the Linux Kernel, and therefore the term Linux refers to the Kernel itself** Well documented. The source code is available!

3

### 5 What is uClinux **•** uClinux is not Linux, it is a variant of it which runs **on processors which lack memory management**  Without memory management, there is no **differentiation between** *user space* **and** *kernel space***, and therefore all applications run at Privilege Level 0 • Without memory management, all code runs in a flat memory space, and therefore doesn't require a virtual memory subsystem** z **Therefore in this configuration all processes have direct access to memory and I/O resources, and device drivers are not necessary**

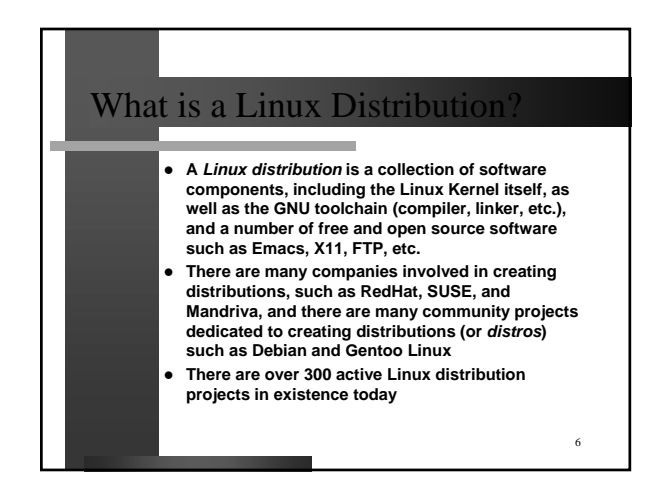

# Linux Distribution

- z **Without distros, a person interested in Linux would have install everything manually which basically required a great expertise of the Unix Operating System**
- **Distros therefore making the process of installing Linux easier, they usually provide both binaries and source, and are segmented into** *packages***, each package providing one component of the system such as font, web browser, etc.**
- Some popular Package Management Systems are:
- **RPM The RPM package manager** • **deb – The Debian package**
- 
- **tgz, or tar.gz Archived tar and gzipped file, used to distribute simple hand made packages**

# The Linux Kernel

- z **The most important element of Embedded Linux is its core, called the Linux Kernel**
- z **The Linux Kernel is maintained and distributed by Linus Trovalds, who initially wrote the Kernel when he was a student at the University of Helsinki**
- **Unlike proprietary Operating Systems, its source code is available for anyone to freely use, distribute, or modify**
- The latest released version of the Linux Kernel is **version 2.4, though development of the Linux Kernel is of course ongoing and newer versions become available on a regular basis**

8

#### The Linux Kernel **GNU GNU is an acronym for GNU's Not Unix, and is Example 2 Example 2 Like any Operating System, the Linux Kernel is**<br> **responsible for managing resources (memory and pronounced** *guh-noo* **I/O), contains device drivers, networking stack, file**  z **The GNU project was started in 1983 with the goal of creating a UNIX flavored operating system which was freely distributable system, and performs other OS tasks** Linux implements different privilege levels, where GNU is not Linux! GNU is used in conjunction **a module, which is a Kernel function runs in with the Linux kernel to form a completely operational Operating System. This GNU/Linux kernel space (supervisor mode), and user applications run in user space (user mode) combination (distribution) is often mistakenly**  z **Linux can mange both multiple** *processes* **and called Linux multiple** *processors* **(symmetric multiprocessing,**  Some software developed by the GNU project are: **or SMP systems). As such, all kernel code is**  *Bash* **(command shell),** *Emacs* **(text editor),** *gzip* **(data compression), and** *GNOME* **(graphical**  *reentrant* **desktop environment)** 10 9

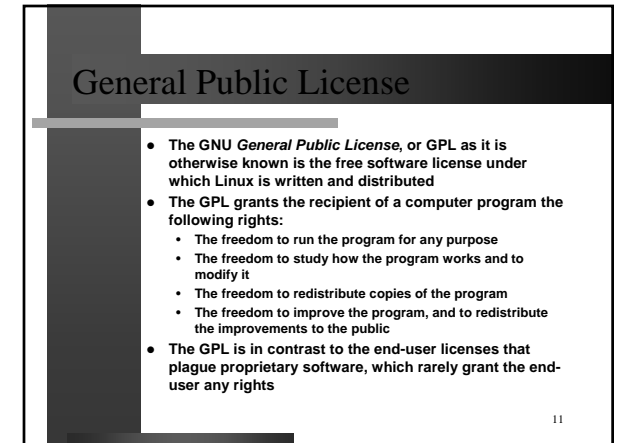

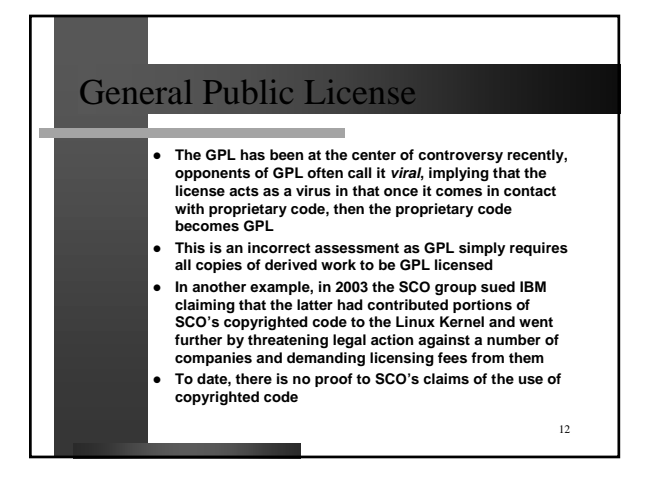

#### Other Licensing Models **e** GPL is not the only licensing model available Some licenses such as BSD permit distribution of **a modified BSD-based code as proprietary software** z **The difference between GPL and BSD licenses is legal mechanism known as** *copyleft***, invented by Richard Stallman (initiator of GNU project and founder of Free Software Foundation)** Copyleft requires that derivative works of a GPL**licensed application also be covered by the GLP license**

# The Copyleft

- z **The right to redistribute GPL-based code is granted only if the licensee includes the source code in the redistribution (including all modifications!)**
- z **The redistributed copies themselves are required to include and be licensed under GPL in a mechanism known as copyleft**
- z **Copyleft actually derives its legal impact from the fact that the program is copyrighted!**
- Under a copyright, a licensee does not have the right to modify or redistribute the code unless under the te **outlined in copyleft**
- z **Therefore copyleft uses copyright law to accomplish an almost opposite effect – granting modification and redistribution rights**

14

The GNU Toolchain The GNU Toolchain and the company z **Linux relies on the GNU development**  z **The** *GNU toolchain* **is an overall term given to the series of programming tools developed by the toolchain GNU project** z **A** *toolchain* **is series of programming**  z **The projects include: tools (assembler, compiler, linker, etc.)**  • **GNU** *make* **– Build and compilation automation which are used to create another**  • **GNU Compiler Collection (***GCC***) – Compilers for computer program several programming languages** • **GNU** *Binutils* **– Linker, assembler, and other tools •** The tools are used sequentially, or in a • **GNU Debugger (***GDB***) – Interactive debugger** *chain***, in such a way that the output of**  z **Other related projects are: one program becomes the input of**  • **GNU C Library – A standard C library another one, hence the term toolchain** • **CVS – Concurrent Version System** 15 16

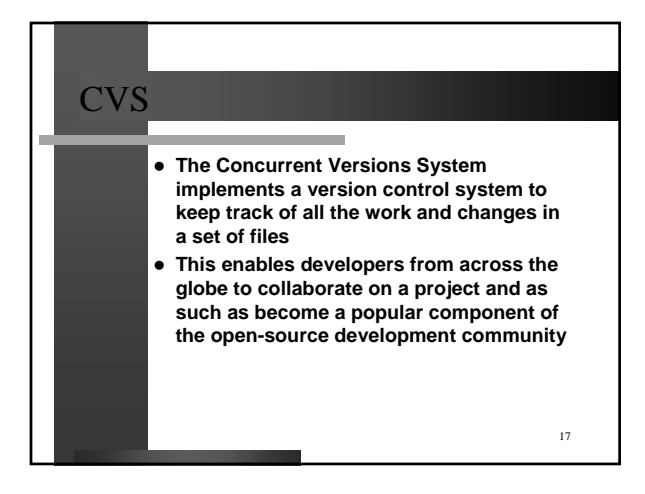

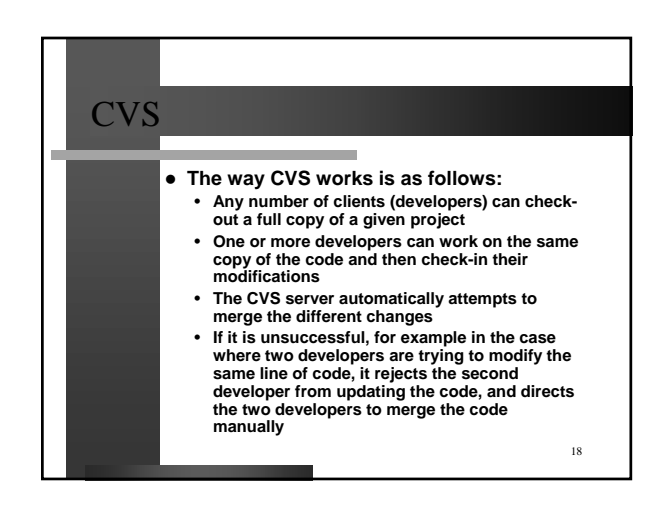

# Developing a Linux System z **There are three basic setup mechanisms which developers use to develop code for Linux** - The Permanent Link Setup is where the host and the<br>target are permanently connected together via an<br>Ethernet cable for example. In this case a root file<br>system can be NFS-mounted which prevents the **need for constantly copying programs back and forth** • **The Removable Storage Setup is a situation where the code is created on the host, copied onto a removable storage device such as Compact Flash and transferred to the target** • **The Stand-alone Setup is a situation where the toolchain is contained on the target, as could be the case for creating embedded Linux on PC-based platforms**

19

21

## Starting up Linux

- **From system power up to the time the system is up and running, there are three distinct steps the must be completed**
	- *Bootloader* **is the first piece of code which runs on the hardware and it is closely related to the type of platform on which it runs. There are many different types of bootloaders for Linux**
	- *Kernel Startup Code* **is the second stage of the boot process and it too differs greatly depending on the target platform**
	- *Init* **is the final process which further initializes the system**

20

# Linux Device Drivers

- z **Most Linux users are happily unaware of the complexities associated with the underlying hardware**
- z **But every piece of the underlying hardware requires a device driver be written for it, and this is a job embedded system designers bravely undertake**
- In the Linux Kernel there are many concurrent **processes which tend to various system resources, such as memory, I/O, or the file system**
- z **Though the Kernel can have any number of processes, it can basically be broken into the following groups:**

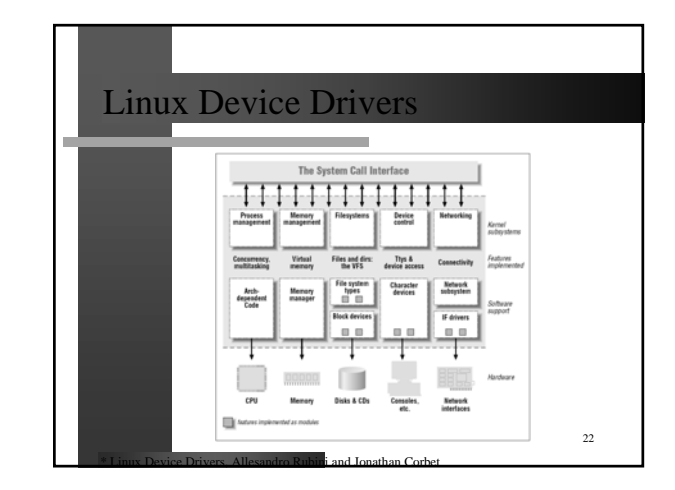

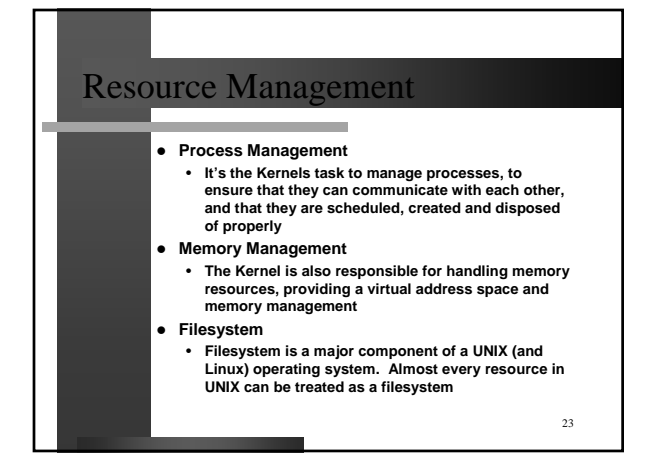

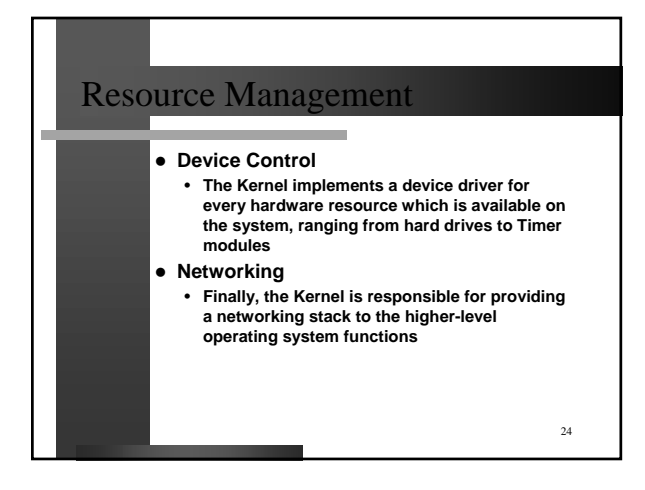

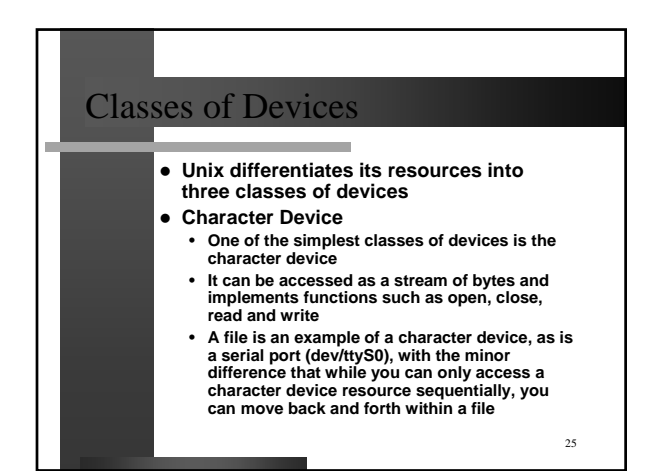

# Classes of Devices

z **Block Devices**

- **Another class of devices is the block device, which are closely tied to resource such as a Compact Flash card where the resource can only be accessed in multiples of blocks**
- **Unix enables an application to read and write blocks like a character device, and therefore the difference between a character device and a block device is transparent to the user**

z **Network Interfaces**

• **Finally, network resources are managed through interfaces, which are generally hardware resources in charge of transmitting and receiving data**

26

Kernel Modules

Kernel functions are called modules, and they are **loaded and unloaded from memory using the**  *instmod* **and** *rmmod* **calls**

z **Unlike traditional functions which are loaded and executed completely, a kernel modules registers itself using the instmod call in order to specify which services it is capable of providing and terminates itself afterwards**

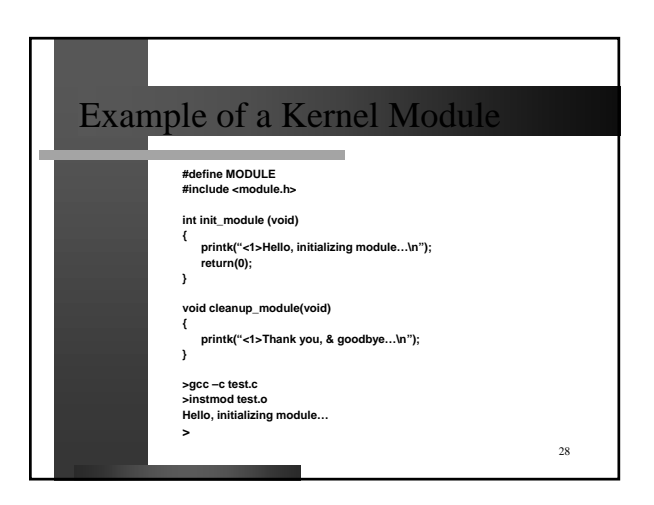

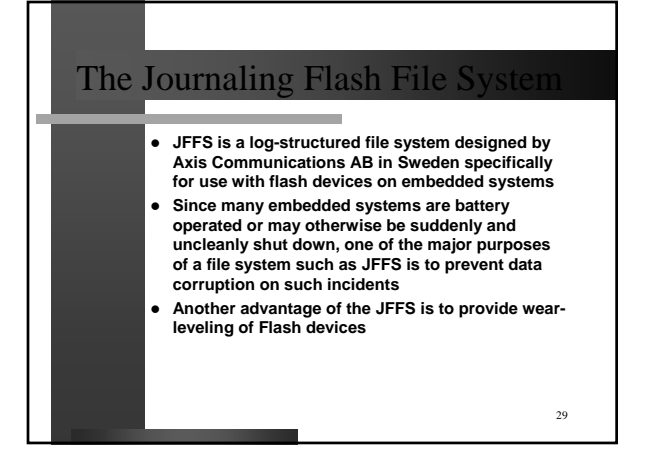

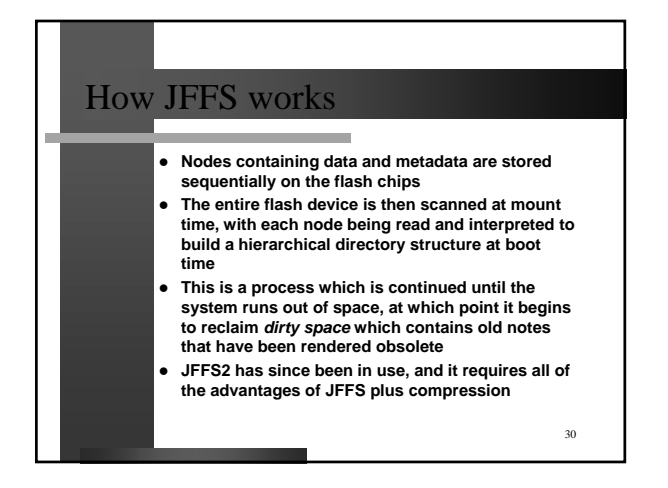

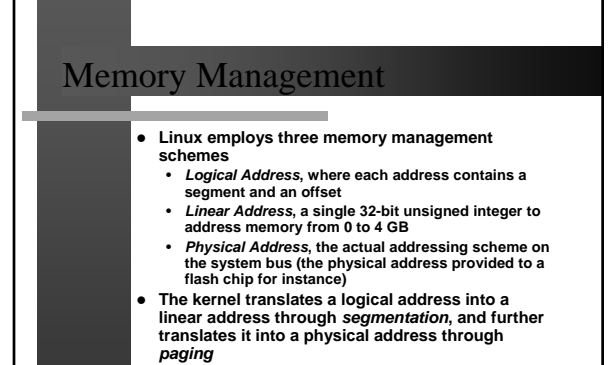

**Linux prefers paging over segmentation** 

31

33

## Process Management

- z **Linux uses 5 states to manage processes** • *TASK\_RUNNING***: Process is either executing, or is**
- **waiting to run** • *TASK\_INTERRUPTABLE***: The process is**
- **suspended until a certain condition is met**
- *TASK\_UNINTERRUPTABLE***: Task is suspended until a condition is met and is uninterruptable until the condition is met**
- *TASK\_STOPPED***: Process execution has been terminated**
- *TASK\_ZOMBIE***: The process has been terminated but the parent may still need information pertaining to it and therefore the OS can't discard the process**

32

34

Process Management

- z **Processes created in Linux have a parent/child relationship, and sibling relationships between child processes**
- z **Process 1 (init) is the parent of all other processes**
- The way Unix has traditionally handled creation of **child processes was that the resources available to a parent process were duplicated and a copy was provided to the child process**
- z **However, this is an inefficient mechanism, specially if the parent depends on a large pool of resources and creates many child processes**
- z **These include stack, memory, current working directory, nice value, etc.**

#### Fork() an an **Modern Unix systems, including Linux primarily rely on a different mechanism, namely the fork() and vfork() system calls to work around this inefficiency** Both fork() and vfork() principally perform the **same function, that of creating a child process**

z **Although fork() originally copied the entire memory space of the parent process to the child, with the introduction of vfork() and copy-on-write mechanism, where the copying of the address space is faked until modification time, there was less justification for using vfork() anymore**

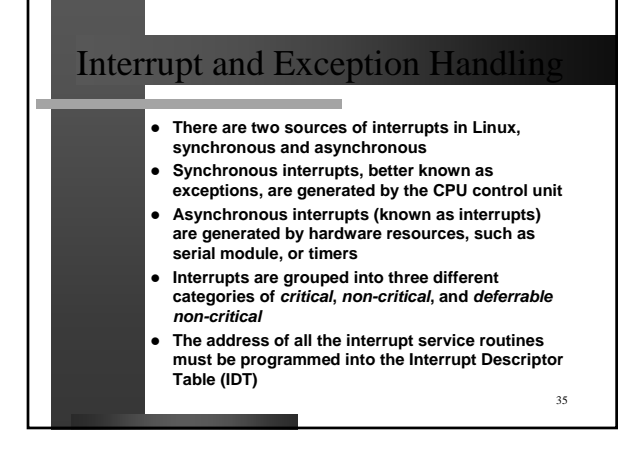

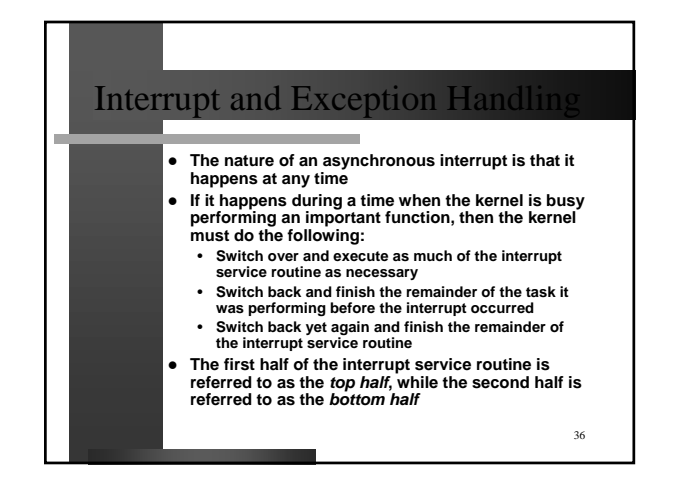

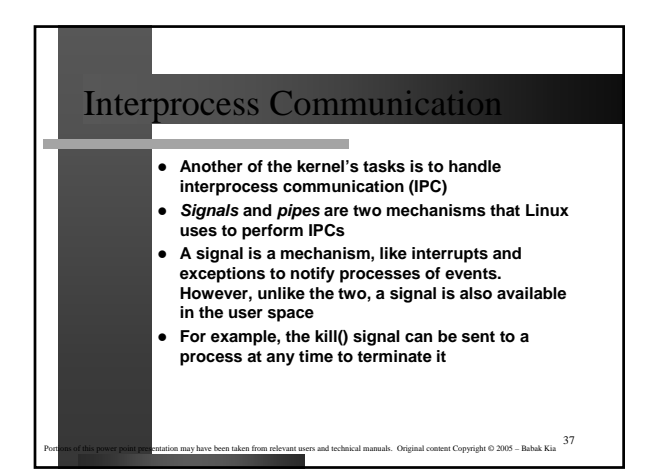